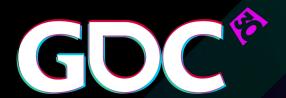

Building Firewatch in Unity

Jake Rodkin Campo Santo

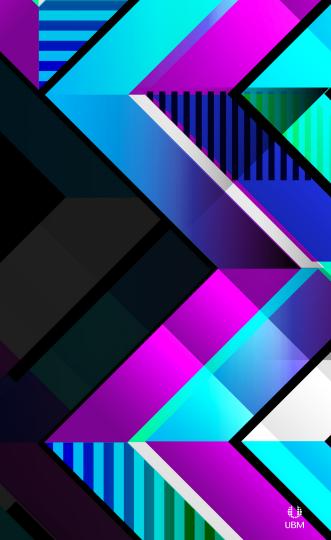

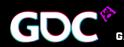

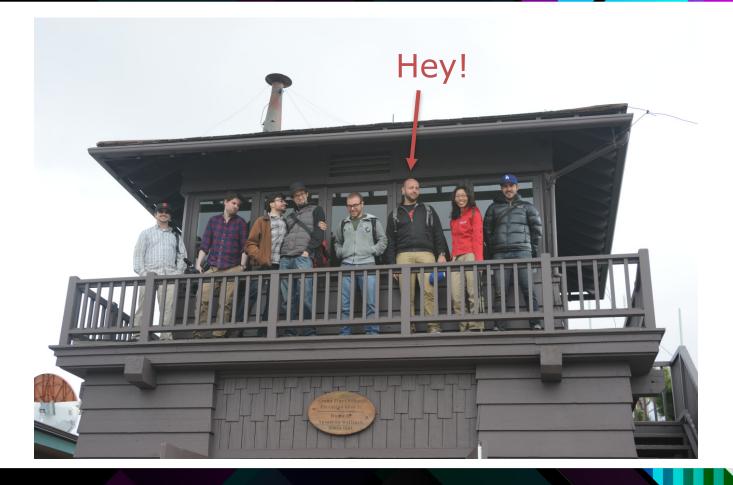

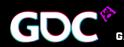

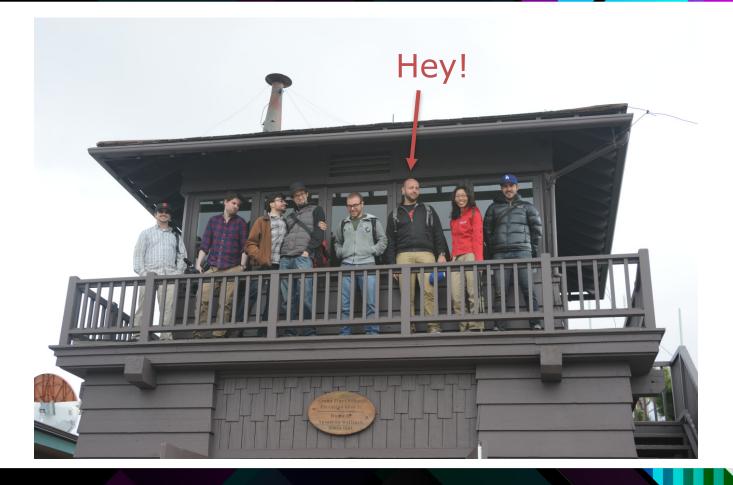

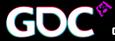

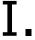

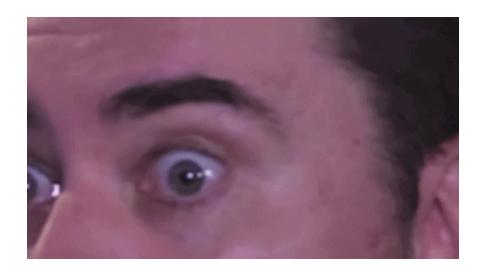

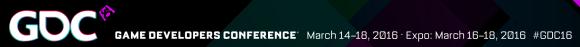

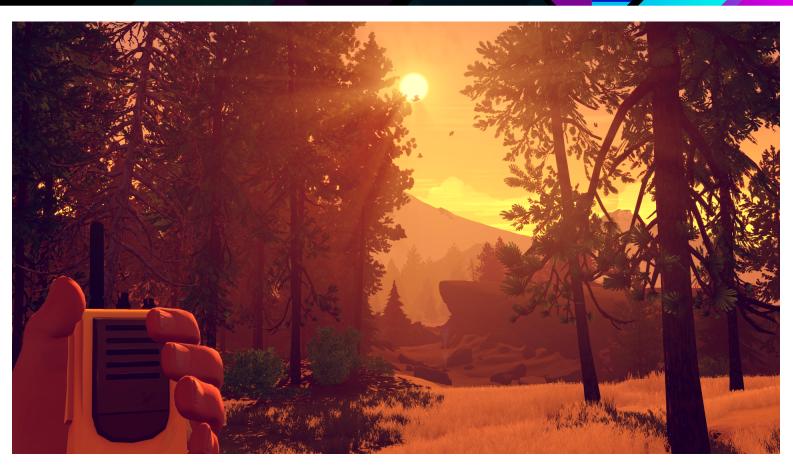

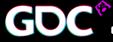

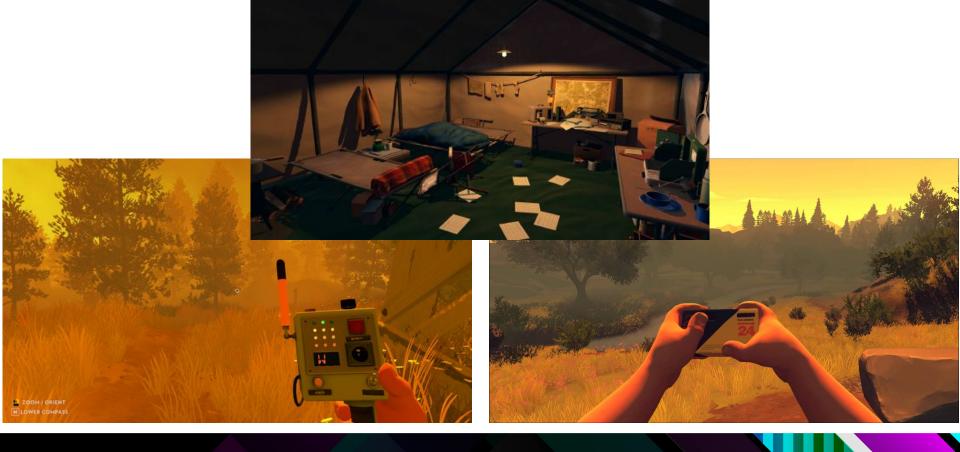

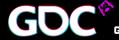

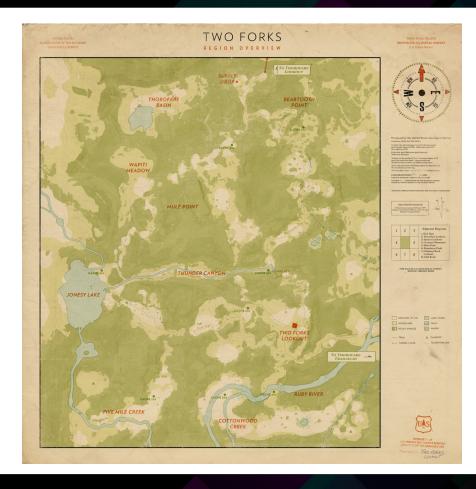

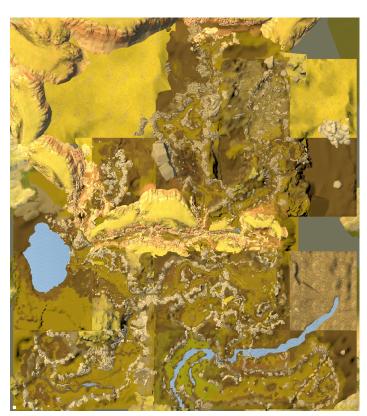

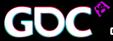

## II. Building Firewatch

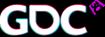

#### Creating the world: Greyboxing and set decor

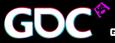

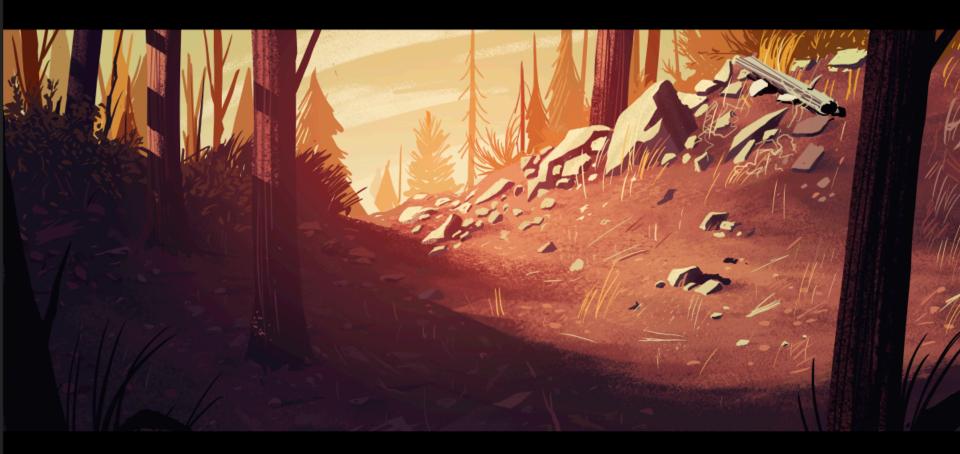

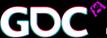

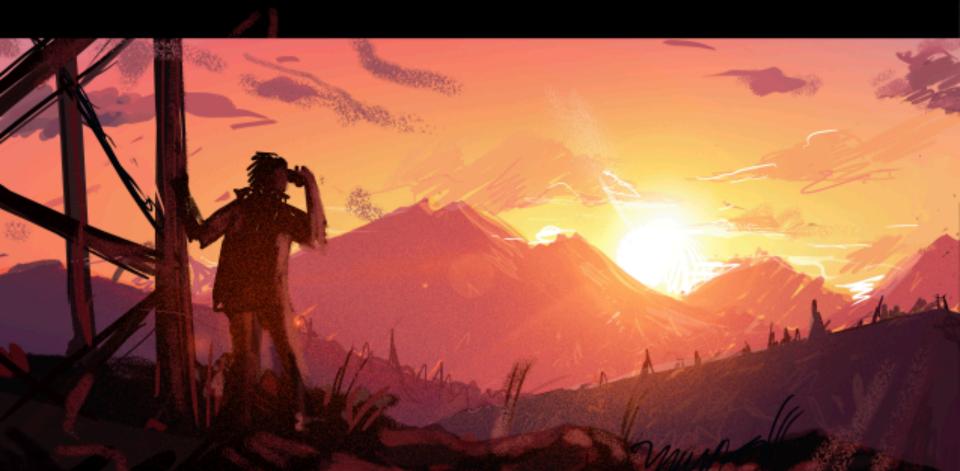

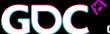

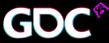

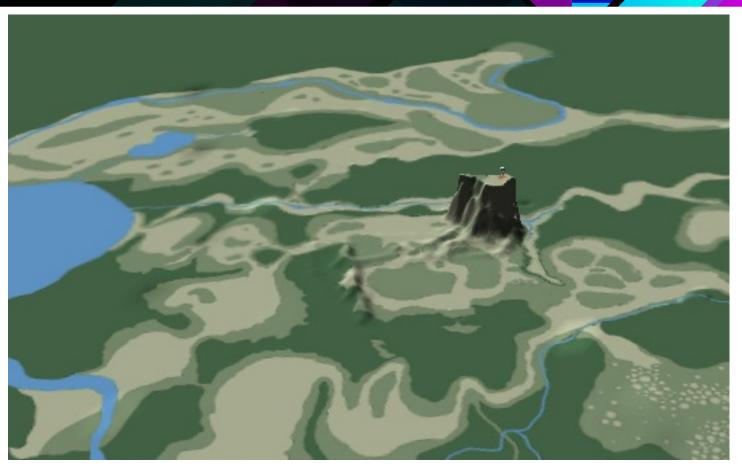

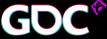

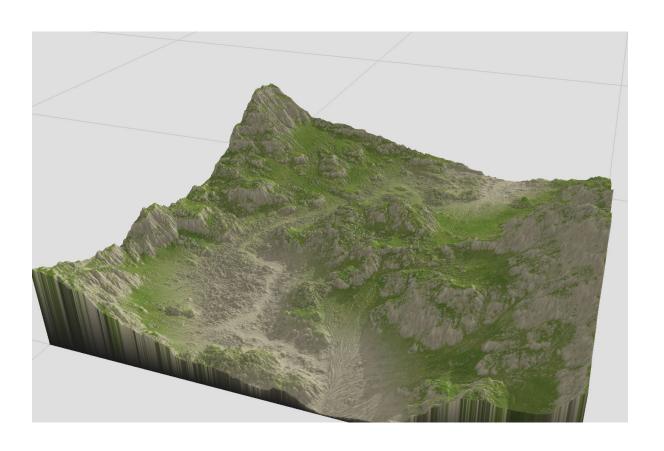

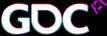

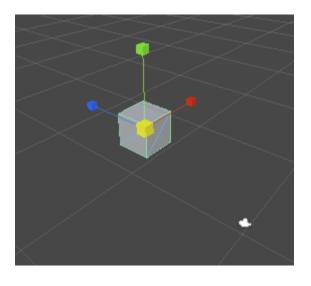

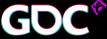

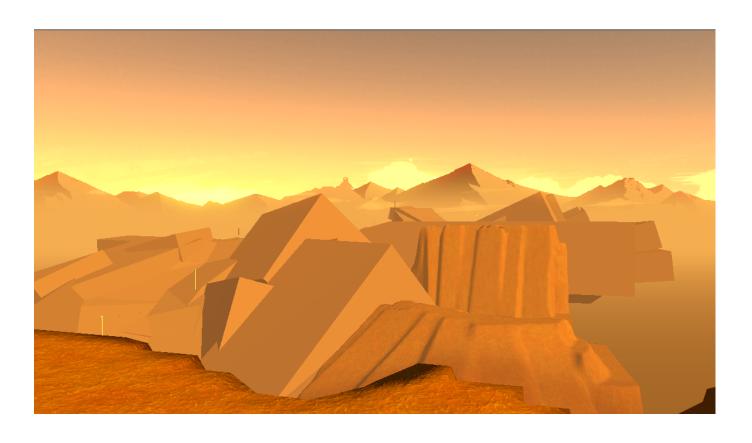

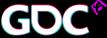

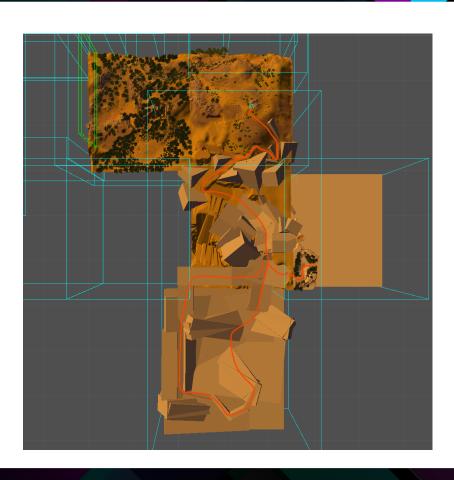

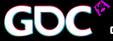

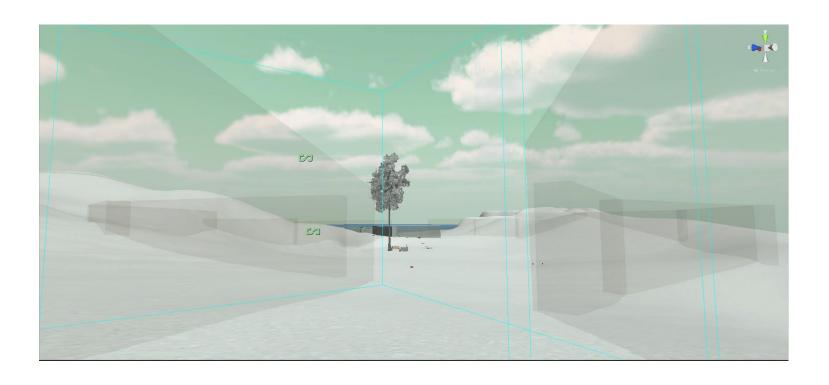

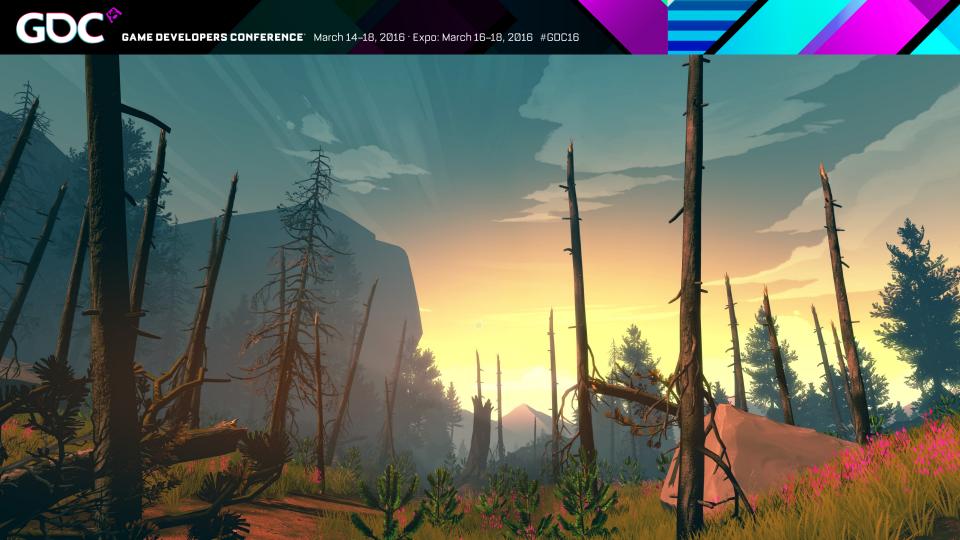

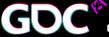

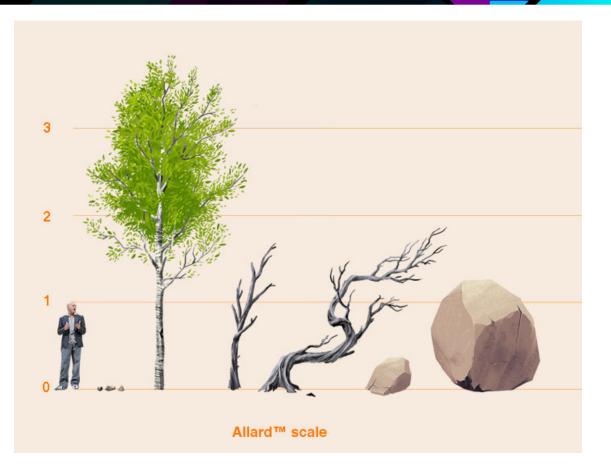

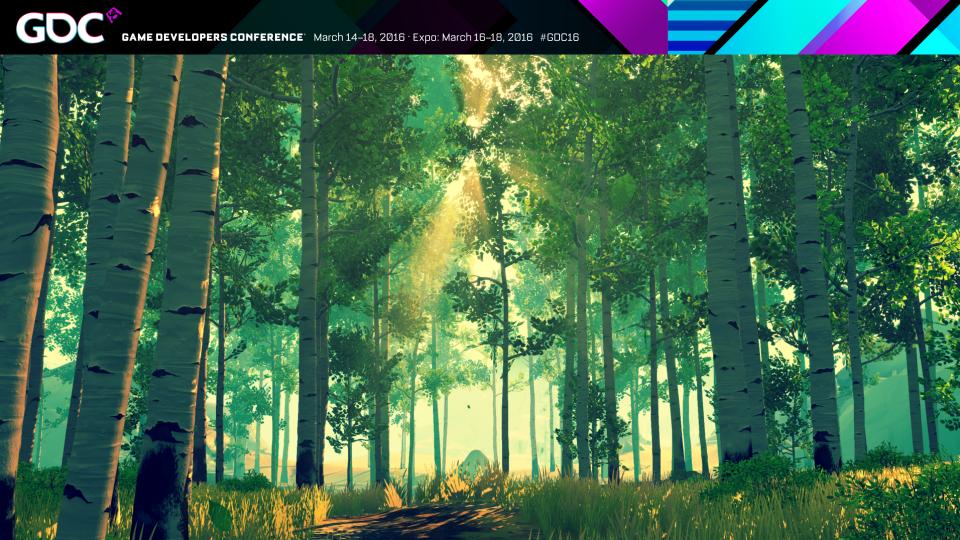

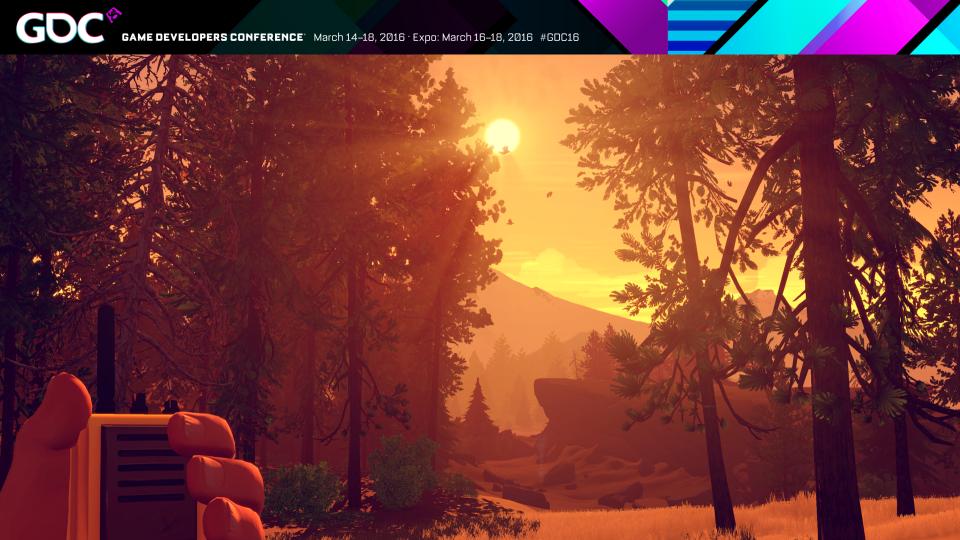

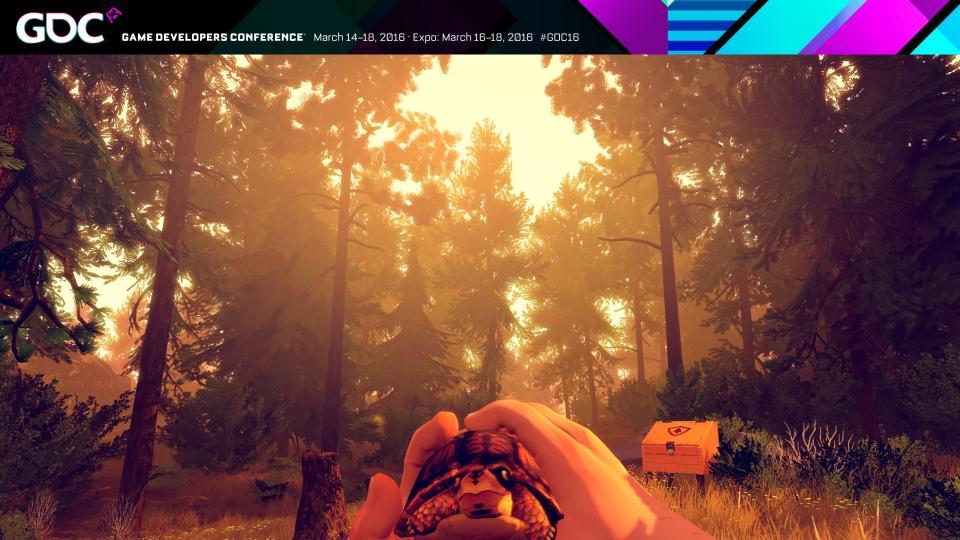

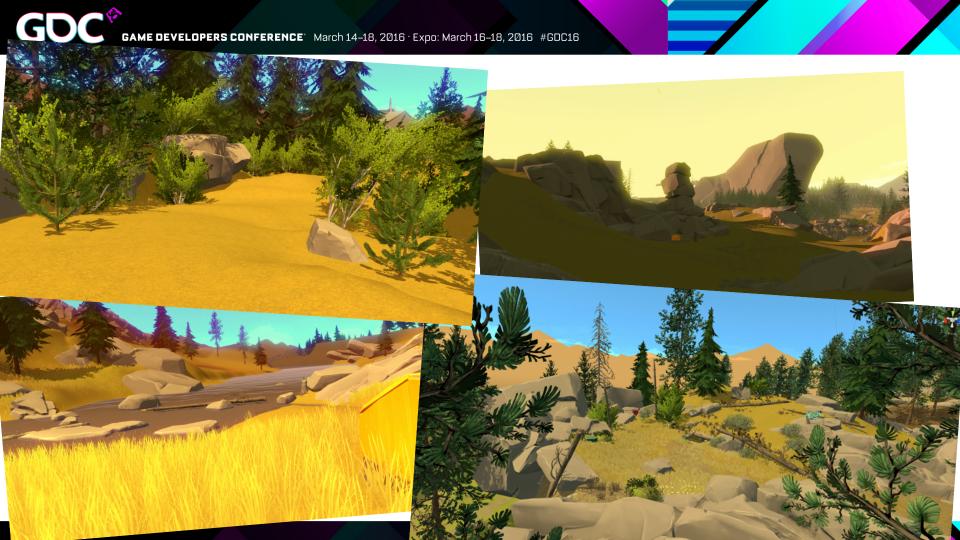

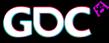

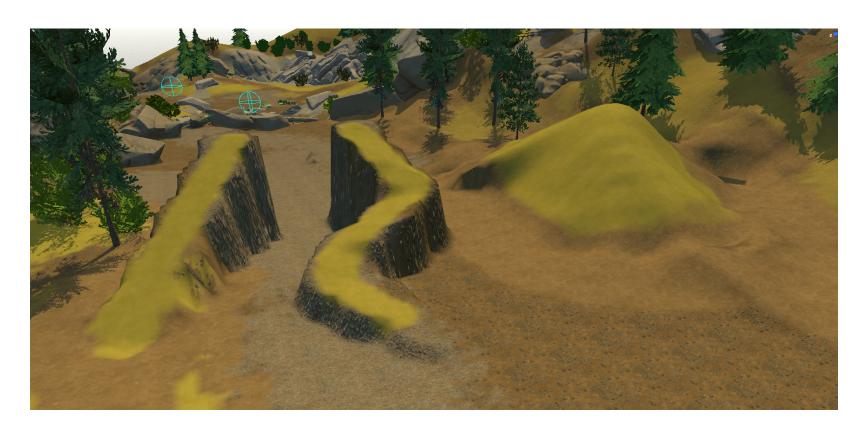

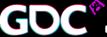

#### **Streaming & Multi-User Workflow**

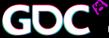

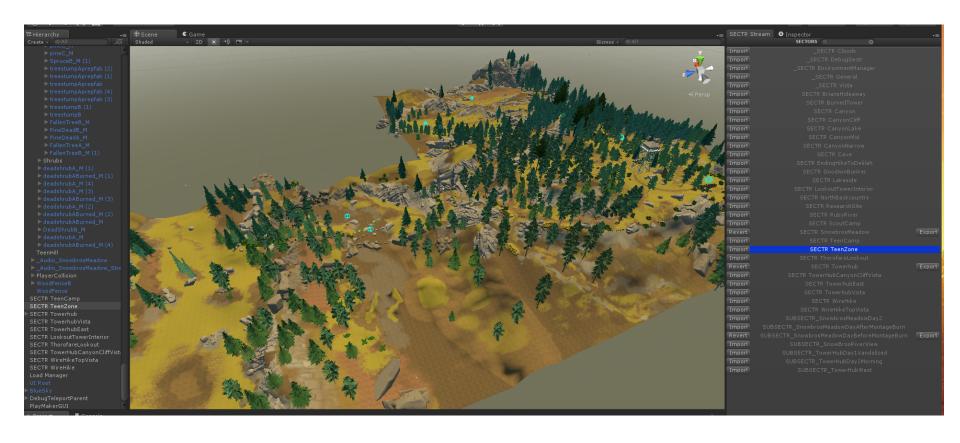

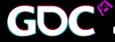

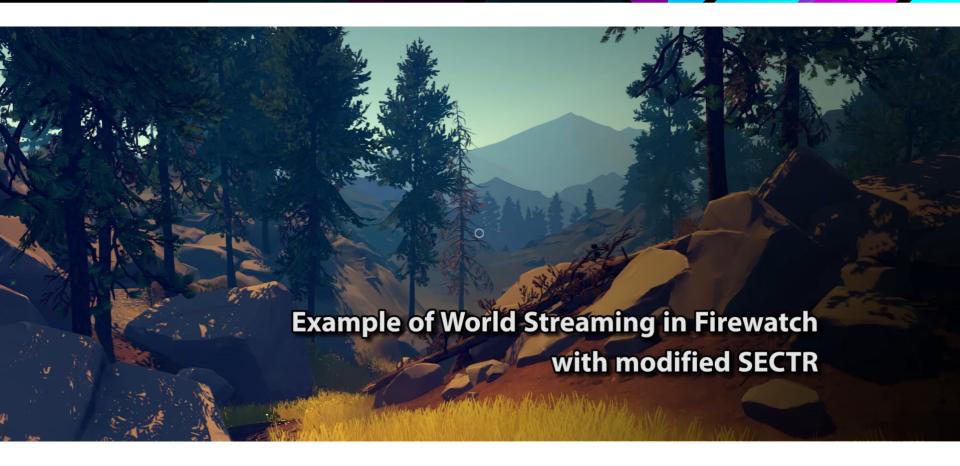

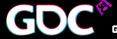

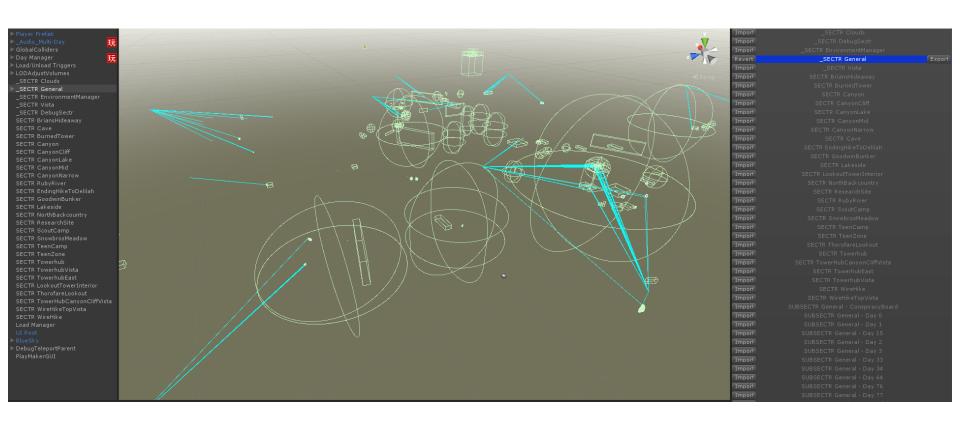

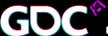

#### **Other Tools & Processes**

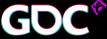

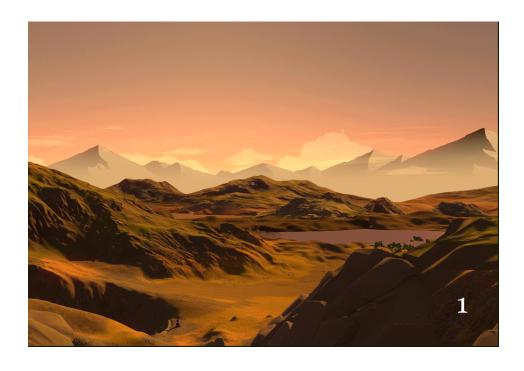

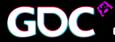

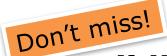

# Building the World of Firewatch by Jane Ng

Wednesday at 3:30 West Hall Room 2016

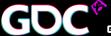

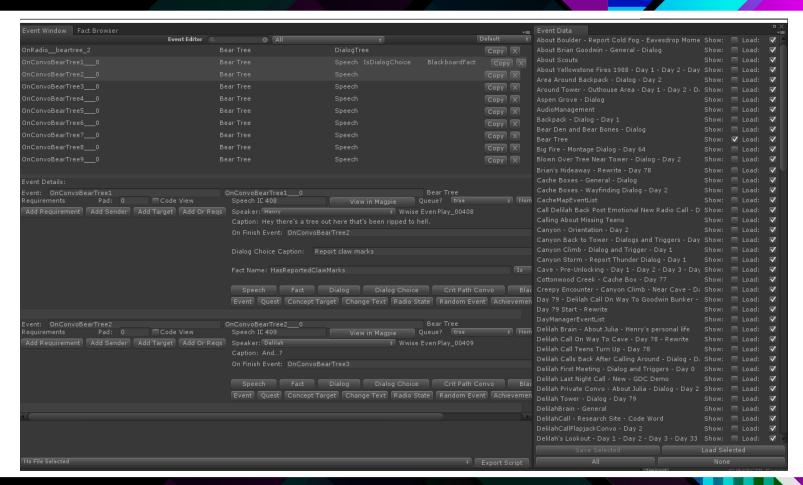

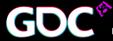

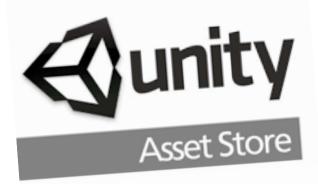

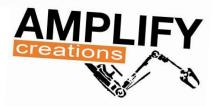

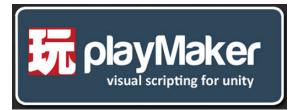

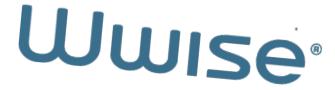

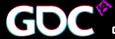

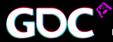

Or "How I learned to stop worrying and love change."

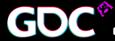

Or "How I learned to keep worrying but embrace change."

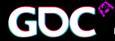

Or "How I learned to keep worrying but embrace change."

Or "Holy shit we're running 5 frames a second faster and streaming doesn't crash anymore but all the cloth has disappeared."

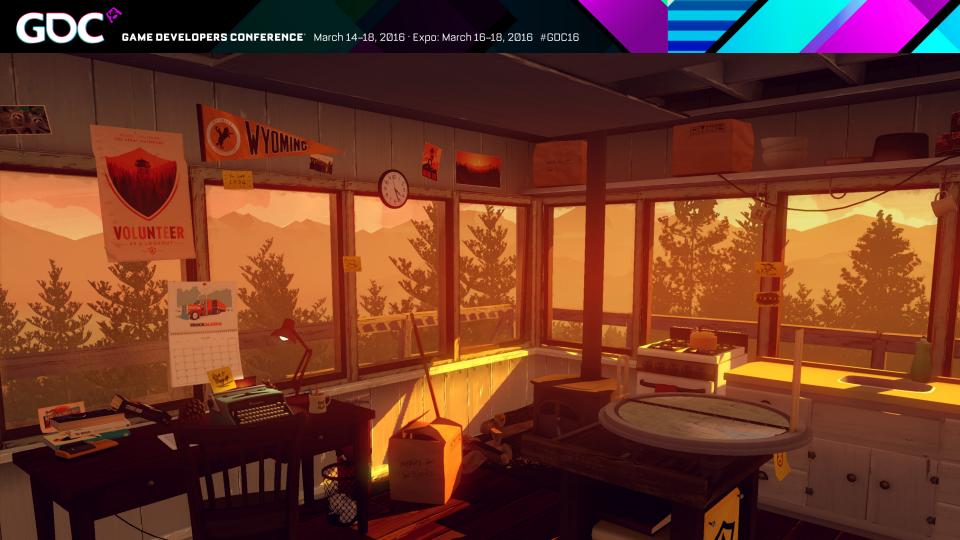

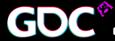

#### FW as of Unity 4.3

- Lighting: Marmoset Skyshop
- Audio: WWISE
- •Streaming and multi-scene editing: SECTR
- •UI construction: NGUI
- •Everything else: Unity

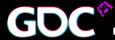

#### FW as of Unity 5.2.3

- Lighting: Marmoset Skyshop
- Audio: WWISE
- •Streaming and multi-scene editing: SECTR
- •UI construction: Unity UI Canvas
- •Everything else: Unity

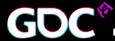

## If you start today.. options!

- •Lighting: Unity 5 Lighting?
- •Audio: Unity 5 audio system's realtime effects?
- •Multi-scene editing: Scene editor?
- •UI construction: Unity UI Canvas?
- •Everything else: Unity!

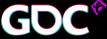

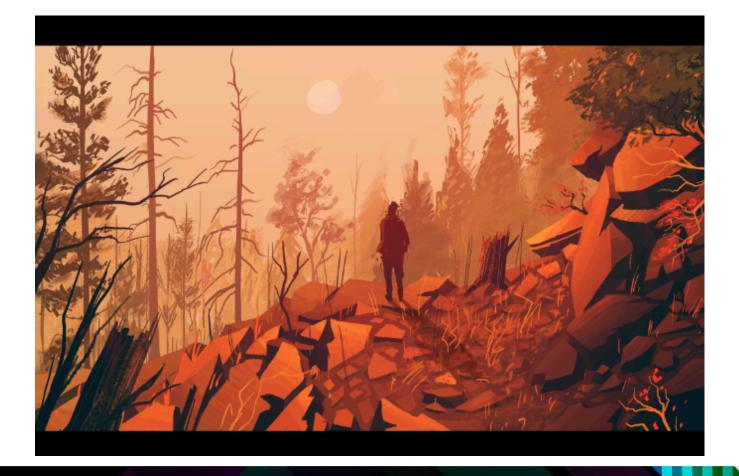

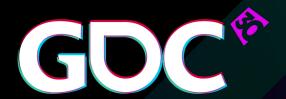

Building Firewatch in Unity

Jake Rodkin @ja2ke

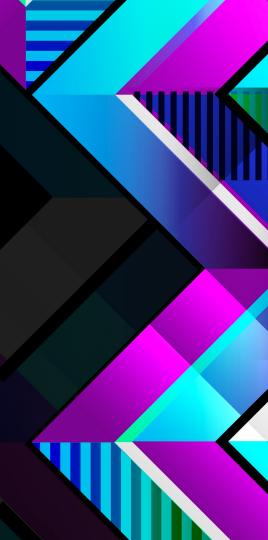